கிழக்குப் பல்கலைக்கழகம், இலங்கை மூன்றாம் வருட பரீட்சை கலை கலாச்சாரப் பீடம் – 2012/2013 இரண்டாம் அரையாண்டு (November/December, 2017) NIT3220 - Visual Application Development II (Object Oriented Programming) செயன்முறைப் பரீட்சை

ஸ்லா வினாக்களுக்கும் விடையளிக்கவும்

உங்கள் சுட்டிலக்கத்தின்(Index No) பெயரில் உறை(Folder) ஒன்றினை Desktop இல் உருவாக்குக. நீங்கள் செய்யும் அனைத்து செய்முறைகளையும் அவ்வுறையினுள் சேமிக்குக.

!. மின்சார சபையினால் ஒரு மாதத்துக்கான மின்கட்டண பட்டியல் தயாரிக்கும் படிவம் ஒன்றினை உருவாக்குவதற்கான Java செயற்பாட்டை எழுதி Ebill.java எனும் பெயரில் சேமிக்குக.

 $(50$  Marks)

நோம்: 2 மணித்தியாலங்கள்

பயனரிடமிருந்து (User) பின்வரும் விபரங்கள் பெறப்பட வேண்டும்.

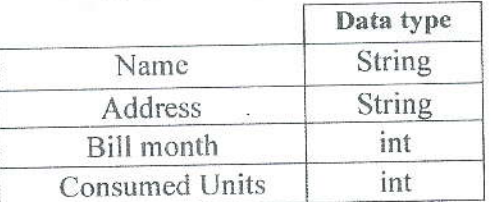

மின் கட்டணம் பின்வரும் முறையில் கணிக்கப்படல் வேண்டும்.

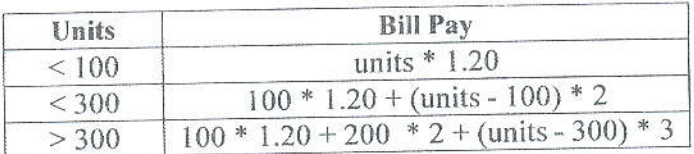

## வெளியீடு (Output) கீழ்வருமாறு அமைய வேண்டும்.

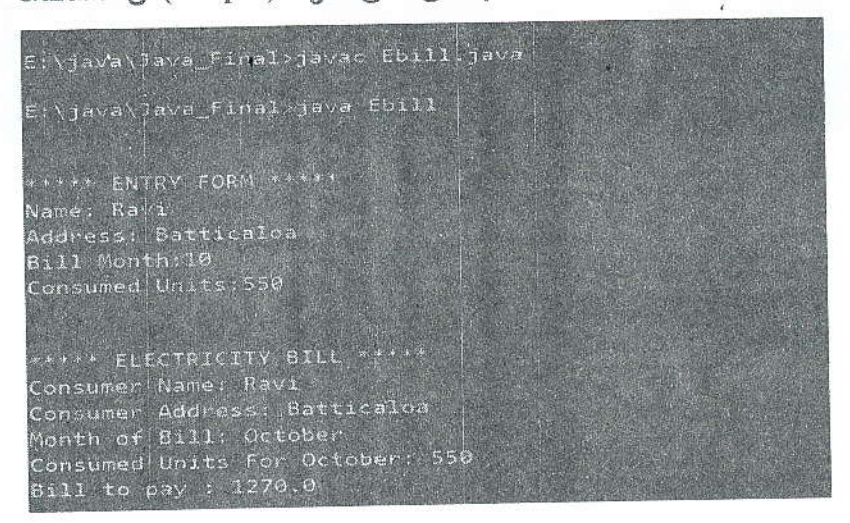

勸

2. பயனரிடம் (User) இருந்து முழு எண் ஒன்றைப் பெற்று அதற்குரிய Factorial இளை கணிப்பதற்க்கான Java செயற்பாட்டை எழுதி Fact.java எனும் பெயரில் சேமிக்குக  $(25$  Marks)

Eg:-

Factorial of  $5 = 5! = 5 * 4 * 3 * 2 * 1 = 120$ Factorial of  $3 \implies 3! = 3 * 2 * 1 = 6$ 

வெளியீடு (Output) கீழ்வருமாறு அமைய வேண்டும்.

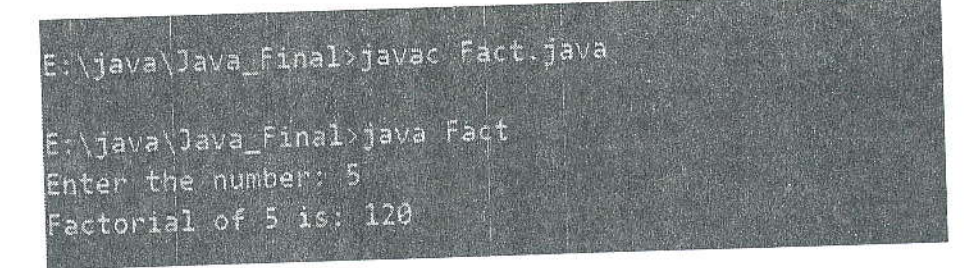

3. 0 தொடக்கம் 100 வரையிலான 3 ஆல் வகுப்படக்கூடியதும் 5 ஆல் வகுப்பட முடியாததுமான முழு எண்களைக் காட்சிப்படுத்துவற்கான Java செயற்பாட்டை எழுதி Divisor.java எனும் பெயரில் சேமிக்குக.

 $(25$  Marks)

வெளியீடு (Output) கீழ்வருமாறு அமைய வேண்டும்.

E:\java\Java\_Final\Java>javac\_Divison.java E: \java\Jaya\_final\Java>java Divison Divided by 3 & not 5: 3 6 9 12 13 21 24 27 33 36 39 42 48 51 54 57 63 66 69 72 78 81 34 87 93 96 99